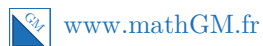

# **MATHEMATIQUES Probabilités - Variables aléatoires : QCM (corrigé)**

# **Exercice 1**

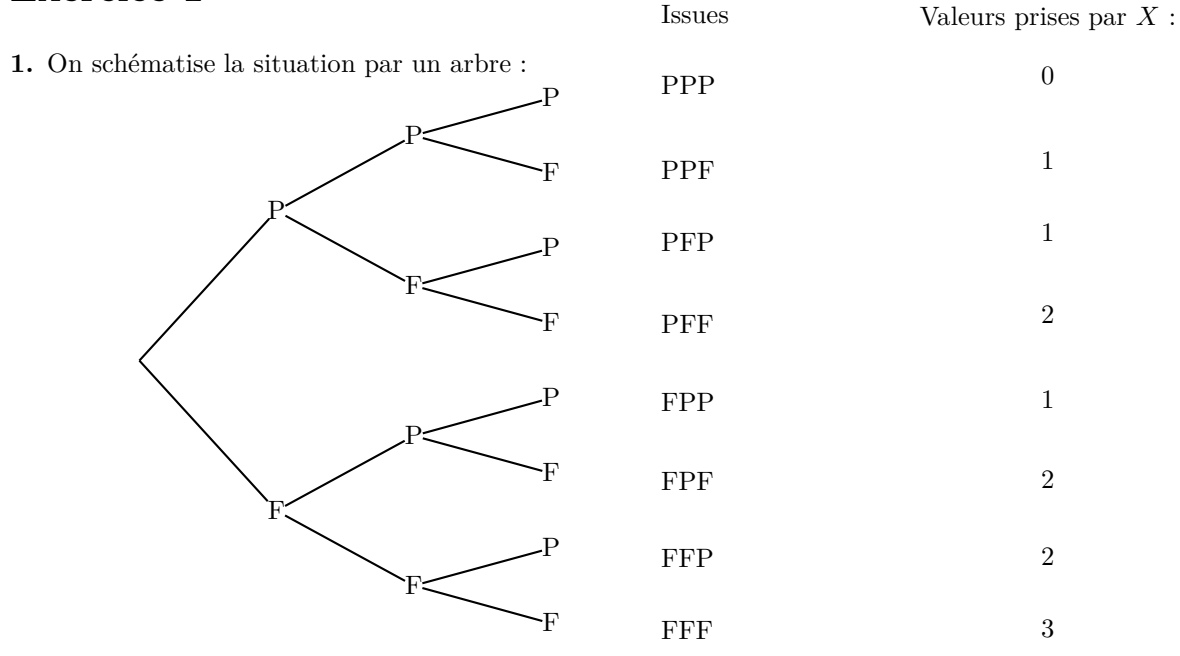

Il y a huit issues équiprobables.

### **Réponse : c.**

- **2.** Voir au-dessus. **Réponse : a.**
- **3.** L'événement " $X = 3$ " est réalisé par 1 issue : FFF.

Il y a équiprobabilité des issues, donc,  $P(X = 3) = \frac{1}{8}$ . **Réponse : a.**

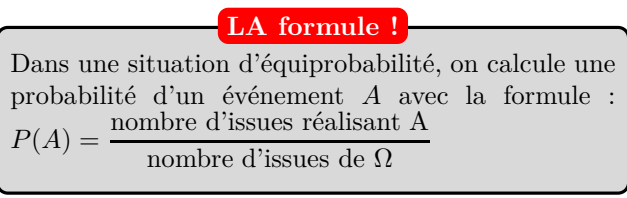

**4.** La loi de probabilité de *X* est donnée par le tableau suivant :

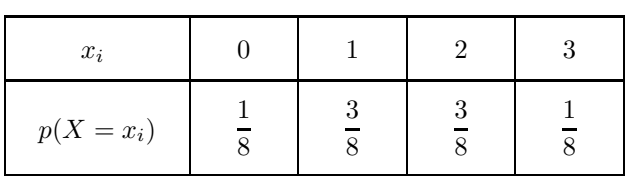

$$
E(X) = p_1x_1 + p_2x_2 + p_3x_3 + p_4x_4
$$
  
=  $\frac{1}{8} \times 0 + \frac{3}{8} \times 1 + \frac{3}{8} \times 2 + \frac{1}{8} \times 3$   
=  $\frac{12}{8}$   
=  $\frac{3}{2} = 1.5$ 

• 
$$
p(X = 0) = p(PPP) = \frac{1}{8}
$$
;  
\n•  $p(X = 1) = p(FPP) + p(PPP) + p(PPP) = \frac{3}{8}$ ;  
\n•  $p(X = 2) = p(FFP) + p(FPF) + p(PFF) = \frac{3}{8}$ ;  
\n•  $p(X = 3) = p(FFF) = \frac{1}{8}$ .

Si on répétait une infinité de fois cette expérience, on obtiendrait **en moyenne** 1*,*5 *faces*.

**Interprétation**

**Réponse : b.**

#### **Calculatrice**

On peut déterminer l'espérance et l'écart type d'une variable aléatoire avec une calculatrice : Après avoir sélectionné le menu statistiques  $\mathbb{Z}$ , on entre les données (dans la liste 1 : 0, 1, 2 et 3 et dans la liste 2 : 1/8, 3/8, 3/8 et 1/8). Puis **ELD** et on paramètre le setup par la touche comme ceci : **We have been** Après avoir validé par  $\overline{ex}$ , on sélectionne  $\overline{sw}$  par  $\overline{u}$ . On obtient l'écran suivant : variable<br>=1.5<br>c==1.5<br>c==3.8660254<br>c ==1<br>c =1  $\frac{1}{2}$  which is

L'espérance est  $\overline{x} = 1, 5$  et l'écart type environ 0,866.

**5.** Calcul de  $V(X)$ .

$$
V(X) = p_1(x_1 - E(X))^2 + p_2(x_2 - E(X))^2 + p_3(x_3 - E(X))^2 + p_4(x_4 - E(X))^2
$$
  
=  $\frac{1}{8} \times \left(0 - \frac{3}{2}\right)^2 + \frac{3}{8} \times \left(1 - \frac{3}{2}\right)^2 + \frac{3}{8} \times \left(2 - \frac{3}{2}\right)^2 + \frac{1}{8} \times \left(3 - \frac{3}{2}\right)^2$   
=  $\frac{1}{8} \times \frac{9}{4} + \frac{3}{8} \times \frac{1}{4} + \frac{3}{8} \times \frac{1}{4} + \frac{1}{8} \times \frac{9}{4}$   
=  $\frac{9}{32} + \frac{3}{32} + \frac{3}{32} + \frac{9}{32}$   
=  $\frac{24}{32}$   
=  $\frac{3}{4}$ 

Autre façon de calculer la variance :

$$
V(X) = E(X2) - (E(X))2
$$
  
=  $p_1x_1^2 + p_2x_2^2 + p_3x_3^2 + p_4x_4^2 - \left(\frac{3}{2}\right)^2$   
=  $\frac{1}{8} \times 0^2 + \frac{3}{8} \times 1^2 + \frac{3}{8} \times 2^2 + \frac{1}{8} \times 3^2 - \frac{9}{4}$   
=  $\frac{3}{8} + \frac{12}{8} + \frac{9}{8} - \frac{9}{4}$   
=  $\frac{24}{8} - \frac{18}{8}$   
=  $\frac{3}{4}$   
**Répose : a.**

## **Exercice 2**

**1.** On sait que  $P(X = x_1) + P(X = x_2) + \dots + P(X = x_n) = 1$ . Ainsi :

$$
\frac{1}{6} + a + \frac{1}{4} + \frac{1}{12} = 1
$$
  

$$
\frac{2}{12} + a + \frac{3}{12} + \frac{1}{12} = 1
$$
  

$$
\frac{6}{12} + a = 1
$$
  

$$
a = 1 -
$$
  

$$
a = \frac{1}{2}
$$

La réponse d. est également correcte (évidemment). **Réponse : b. et d.**

 

$$
E(X) = 1 \times \frac{1}{6} + 2 \times \frac{1}{2} + 3 \times \frac{1}{4} + 4 \times \frac{1}{12}
$$
  
=  $\frac{1}{6} + \frac{2}{2} + \frac{3}{4} + \frac{4}{12}$   
=  $\frac{2}{12} + \frac{12}{12} + \frac{9}{12} + \frac{4}{12}$   
=  $\frac{27}{12}$   
=  $\frac{9}{4} = 2,25$ 

**2.** Calcul de l'espérance.

De plus,  $4a + \frac{1}{4}$  $\frac{1}{4} = 4 \times \frac{1}{2}$  $\frac{1}{2} + \frac{1}{4}$  $\frac{1}{4} = 2,25.$ 

**Réponse : c. et d.**

## **Exercice 3**

**1.** *N* peut prendre les valeurs 0, 1, 2 et 3. En effet le nombre de faces peintes ne peut excéder 3 et le cube au centre n'a aucune face peinte.

### **Réponse : a.**

**2.** Le nombre total de cubes est  $3 \times 3 = 27$ .

On est dans une situation d'équiprobabilité, donc :  $P(N = n) = \frac{\text{number of} \cdot \text{d} \cdot \text{times of } N}{\text{number of} \cdot \text{times of } \Omega}$ Il n'y a qu'un seul cube avec aucune face peinte (celui du centre), donc  $P(N = 0) = \frac{1}{27}$ . Il y a 8 cubes qui ont trois faces peintes (ceux dans les coins), donc  $P(N = 3) = \frac{8}{27}$ . Il y a 6 cubes qui ont une seule face peinte (ceux aux centres des faces), donc  $P(N = 1) = \frac{6}{27}$ .

Il y a 12 cubes qui ont deux faces peintes (les autres), donc  $P(N = 2) = \frac{12}{27}$ .

**Réponse : c.**

**3.** Calcul de l'espérance.

$$
E(N) = 0 \times \frac{1}{27} + 1 \times \frac{6}{27} + 2 \times \frac{12}{27} + 3 \times \frac{8}{27}
$$
  
=  $\frac{6}{27} + \frac{24}{27} + \frac{24}{27}$   
=  $\frac{54}{27}$   
= 2

**Réponse : c.**